#### **Binary arithmetic:**

**• Binary addition** 

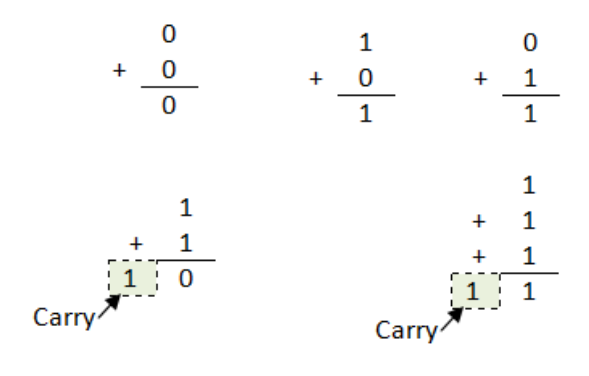

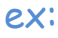

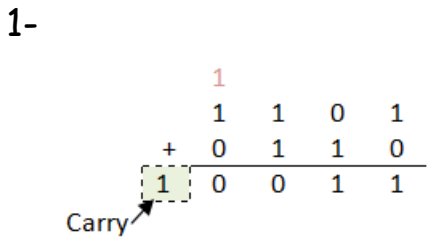

2-

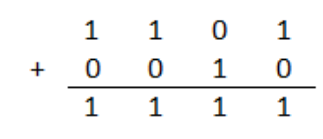

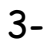

 $1 \quad 1$  $\begin{array}{ccccccc}\n1 & 1 & 1 & 1 \\
1 & 1 & 0 & 1 \\
0 & 0 & 1 & 1 \\
0 & 0 & 0 & 0\n\end{array}$  $+\frac{13}{-16}$ Carn

# **Binary subtraction:**

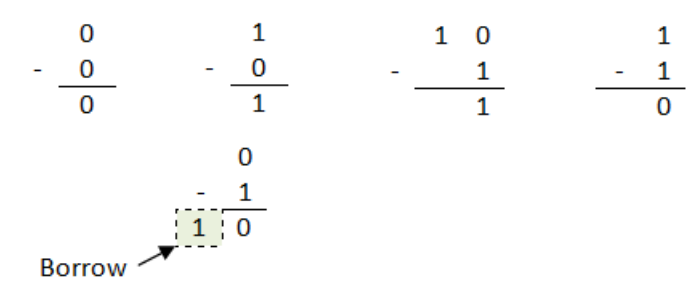

ex: subtract

1-

 $\chi^2$   $\chi^4$   $\chi^4$   $\chi^2$   $\chi^4$   $\chi^2$   $\chi^2$   $\chi^2$   $\chi^2$   $\chi^2$   $\chi^2$   $\chi^2$   $\chi^2$   $\chi^2$  $\begin{array}{c|c|c|c|c} \hline \rule[1pt]{0pt}{3pt} & \rule[1pt]{0pt}{3pt} & \rule[1pt]{0$ 

Note: in binary 10-1=1 not 9

2-

$$
-\frac{c\sqrt{\frac{1}{\rho}}\frac{1}{\rho}}{\frac{\frac{1}{\rho}}{\frac{\rho}{\rho}}\frac{1}{\rho}}-\frac{c\sqrt{\frac{1}{\rho}}\frac{1}{\rho}}{\frac{\frac{1}{\rho}}{\frac{\rho}{\rho}}\frac{1}{\rho}}-\frac{c\sqrt{\frac{1}{\rho}}\frac{1}{\rho}}{\frac{\frac{1}{\rho}}{\frac{\rho}{\rho}}\frac{1}{\rho}}-\frac{c\sqrt{\frac{1}{\rho}}\frac{1}{\rho}}{\frac{\frac{1}{\rho}}{\frac{\rho}{\rho}}\frac{1}{\rho}}-\frac{c\sqrt{\frac{1}{\rho}}\frac{1}{\rho}}{\frac{\frac{1}{\rho}}{\frac{\rho}{\rho}}\frac{1}{\rho}}-\frac{c\sqrt{\frac{1}{\rho}}\frac{1}{\rho}}{\frac{1}{\rho}}-\frac{c\sqrt{\frac{1}{\rho}}\frac{1}{\rho}}{\frac{1}{\rho}}-\frac{c\sqrt{\frac{1}{\rho}}\frac{1}{\rho}}{\frac{1}{\rho}}-\frac{c\sqrt{\frac{1}{\rho}}\frac{1}{\rho}}{\frac{1}{\rho}}-\frac{c\sqrt{\frac{1}{\rho}}\frac{1}{\rho}}{\frac{1}{\rho}}-\frac{c\sqrt{\frac{1}{\rho}}\frac{1}{\rho}}{\frac{1}{\rho}}-\frac{c\sqrt{\frac{1}{\rho}}\frac{1}{\rho}}{\frac{1}{\rho}}-\frac{c\sqrt{\frac{1}{\rho}}\frac{1}{\rho}}{\frac{1}{\rho}}-\frac{c\sqrt{\frac{1}{\rho}}\frac{1}{\rho}}{\frac{1}{\rho}}-\frac{c\sqrt{\frac{1}{\rho}}\frac{1}{\rho}}{\frac{1}{\rho}}-\frac{c\sqrt{\frac{1}{\rho}}\frac{1}{\rho}}{\frac{1}{\rho}}-\frac{c\sqrt{\frac{1}{\rho}}\frac{1}{\rho}}{\frac{1}{\rho}}-\frac{c\sqrt{\frac{1}{\rho}}\frac{1}{\rho}}{\frac{1}{\rho}}-\frac{c\sqrt{\frac{1}{\rho}}\frac{1}{\rho}}}{\frac{1}{\rho}}-\frac{c\sqrt{\frac{1}{\rho}}\frac{1}{\rho}}-\frac{c\sqrt{\frac{1}{\rho}}\frac{1}{\rho}}{\frac{1}{\rho}}-\frac{c\sqrt{\frac{1}{\rho}}\frac{1}{\rho}}{\frac{1}{\rho}}-\frac{c\sqrt{\frac{1}{\rho}}\frac
$$

# H.W

1- Find a- 1111 +1100 b- 10111 + 01101 2- Find a- 111 - 100 b- 110 – 101 c- 1101 – 0100 d- 1001 – 0111

 **Binary multiplication:**  $\begin{array}{ccccccccc} & & & 0 & & & 0 & & 1 & & 1 \\ * & & & & & * & 1 & & * & 0 & & * & 1 \\ \hline 0 & & & & & 0 & & & * & 1 & & \\ \end{array}$ ex:  $+11$ <br> $+101$ <br> $+101$  $7 + 5$ <br>35  $\frac{111}{1000}$ <br> $\frac{111}{1000}$  (35)<sub>10</sub>

#### H.W:

Find a- 1101 \* 1010 b- 110 \* 111

 **Binary** division: ex:

1-

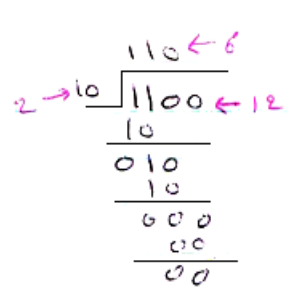

2-

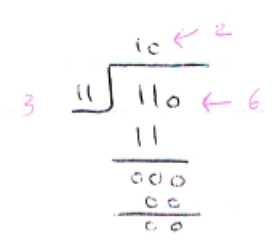

# H.W

Find a- 1100 ÷ 100 b- 1100 ÷ 011

# **Signed binary numbers:**

 Digital system , such as the computer , must able to handle both positive and negative numbers.

To representing a binary sign is by adding another bit to the number called sign bit.

The left – most bit in a signed binary number is the sign bit

Sign bit = 0 the number is positive

Sign bit = 1 the number is negative

There are three forms to represent the signed binary:

- 1- Sign magnitude
- 2- 1's complement
- 3- 2's complement

```
15 LOGIC
```
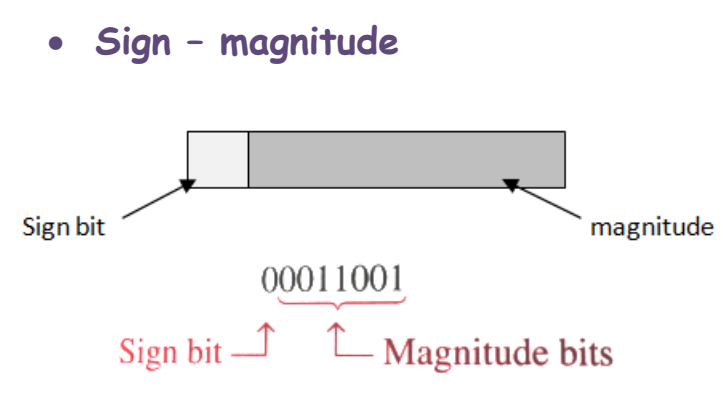

ex: expressed the decimal number + 25 and -25 as an 8 bit signed numbers

- $+ 25 \rightarrow 00011001$
- $25 \rightarrow 10011001$

This method is simple to implement but it has a disadvantage the sign bit independent of magnitude, the zero number have a sign bit ( $+0 \rightarrow 00000000$ ) and  $( -0 \rightarrow 10000000)$  and this makes math hard to do.

**One's complement:**

Invert all bits ,each 1 become a 0 and each 0 become a 1

#### ex:

 $10011001 \rightarrow 01100110$ 

1's complement

#### ex:

 $01001100 \rightarrow 10110011$ 

1's complement

The MSB is the sign bit, when it is a 0 the number is positive and when it is a 1 the number is negative

Also this method have +0 and -0

 $+0 \rightarrow 0000$  and  $-0 \rightarrow 1111$ 

Make math hard to do

# **Two's complement:**

Is the method to representing positive and negative integer values in binary. To form the 2's complement is by add 1 to the 1's complement number

ex: 10011001

The 1's complement = 01100110

The 2's complement = 01100110 +1= 01100111

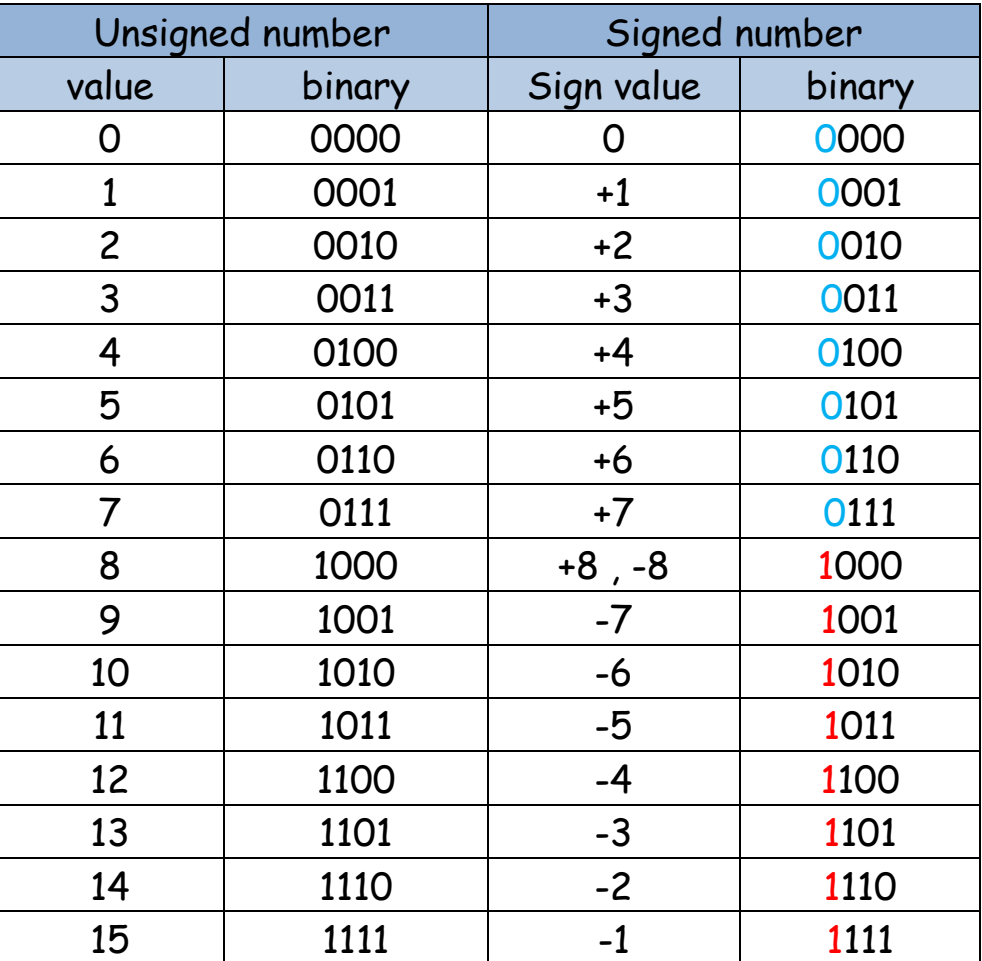

#### ex:

 $4 + (-4) = 0$ 

When we add positive number with the same ngative number the result must be zero

So in the signed binary number when we add positive binary number with it's 2's complement and ignored the carry the result it must be zero

ex:  $4 \rightarrow 0100$  $-4 \rightarrow 2's (0100) = 1011+1 = 1100$  $4 + (-4) \rightarrow 0100 + 1100 = 10000$ Ignore

ex:

 $7 \rightarrow 0111$  $-7 \rightarrow 2's (0111) = 1000+1 = 1001$  $7 + (-7) \rightarrow 0111 + 1001 = 10000$ Ignore<sup>1</sup>

ex:

 $8 \rightarrow 1000$  $-8 \rightarrow 2's (1000) = 0111+1 = 1000$  $8 + (-8) \rightarrow 1000 + 1000 = 1$  0000 **Ignore** 

#### H.W:

What is  $(-65)_{10}$  in binary?

Note: the two's complement provides an easier way to subtract number using addition

ex:

 $1 \quad 0 \quad 1 \quad 0$ 10  $1 \quad 1 \quad 1 \quad 0$ 14  $1110 \rightarrow 1's \rightarrow 0001 \rightarrow 2's \rightarrow 0001+1=0010$  $1 \quad 0 \quad 1$  $\bf{0}$  $\frac{1}{1}$ ,  $\frac{0}{1}$ ,  $\frac{0}{1}$ ,  $\frac{1}{1}$ ,  $\frac{0}{0}$ ,  $\frac{1}{1}$ ,  $\frac{0}{1}$ ,  $\frac{1}{1}$ ,  $\frac{0}{1}$ ,  $\frac{1}{1}$ ,  $\frac{1}{1}$ ,  $\frac{0}{1}$ ,  $\frac{1}{1}$ ,  $\frac{1}{1}$ ,  $\frac{1}{1}$ ,  $\frac{0}{1}$ ,  $\frac{1}{1}$ ,  $\frac{1}{1}$ ,  $\frac{1}{1}$ ,  $\frac{0}{1}$ ,

When there is no carry the answer is in 2's complement

ex:

$$
-\frac{1 \ 0 \ 1 \ 1 \ 0}{0 \ 1 \ 0 \ 0} \rightarrow 2's \qquad \frac{22}{4}
$$

 $00100 \rightarrow 1's \rightarrow 11011 \rightarrow 2's \rightarrow 11011+1= 11100$ 

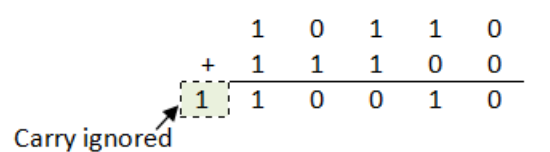

When there is a carry the answer is not in 2's complement

#### H.W:

Solve the following subtraction using 2's complement a ) 8 -5 b) 89-46 c ) 20-60 d ) 133-50

# **binary codes:**

- 1- Weight codes
- 2- Non-weighted codes
- 3- Alphanumeric codes
- 4- Error detection codes
- **Weighted codes:**

```
BCD 8421 , 6311 , 2421 , 642-3 , 84-2-1
```
o **Binary – Coded – Decimal (BCD)** The 8421 code:

Each decimal digit (0 – 9) is represented by a group of four bit

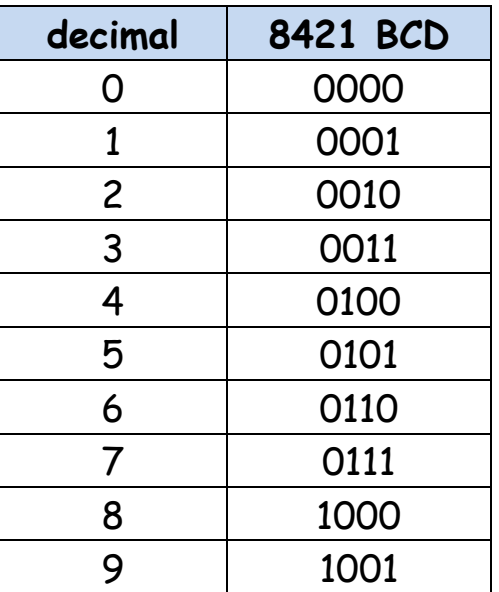

## **Encode the decimal number in BCD (8421) code**

ex: encode  $(38)_{10} \rightarrow ($  )<sub>BCD</sub>

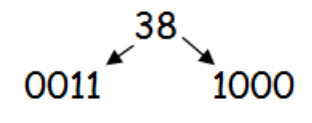

 $= (00111000)_{BCD}$ 

```
20 LOGIC
```
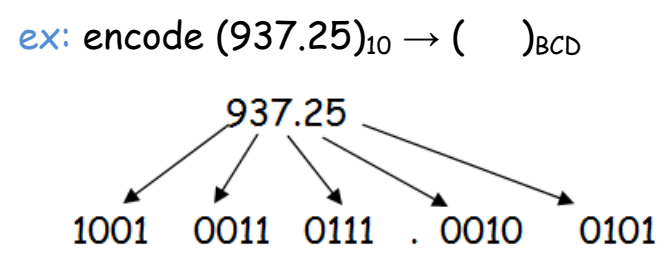

 $=$  (100100110111.00100101)<sub>BCD</sub>

### **Decode BCD (8421) number in decimal form**

Divide the BCD number into 4-bit and convert each to decimal.

```
ex: decode (1000000001110010)_{BCD} \rightarrow ( )<sub>10</sub>
        1000
               0000 0111 0010
                              \downarrow8
                    0 \qquad \qquad7 \quad \Box2
=(8072)_{10}ex: decode (011111000001)_{BCD} → ( )<sub>10</sub>0111
                1100
                           0001
       ↓
                  ↓
       \mathcal{T}error
                              1
           Doesn't exit
            In BCD code
```
Note: with 4-bits, a sixteen numbers (0000  $\rightarrow$  1111) can be represented. but with 8421 BCD code only ten of these are used (0000  $\rightarrow$  1001).

The ( 1010, 1011 , 1100 , 1101 , 1110 , 1111) are invalid in 8421 BCD code.

ex: convert  $(54)_{10}$  to ()<sub>2</sub>  $54$ <br>270  $\mathcal{L}$  $\begin{array}{c}\n2 \\
2 \\
2 \\
2\n\end{array}$  $13<sup>1</sup>$  $\epsilon$  $\mathfrak l$ ت 3  $\mathbf{I}$  $\lambda$  $g|_O$  $\mathbf{I}$  $=(54)_{10} \rightarrow (110110)_{2}$ ex: encode  $(54)_{10}$  to ( )<sub>BCD</sub> 54 0101 0100  $=(54)_{10} \rightarrow (01010100)_{BCD}$ 

Note: encode the decimal number to BCD code is different than that converting it's to binary.

# Other 4-bit BCD codes:

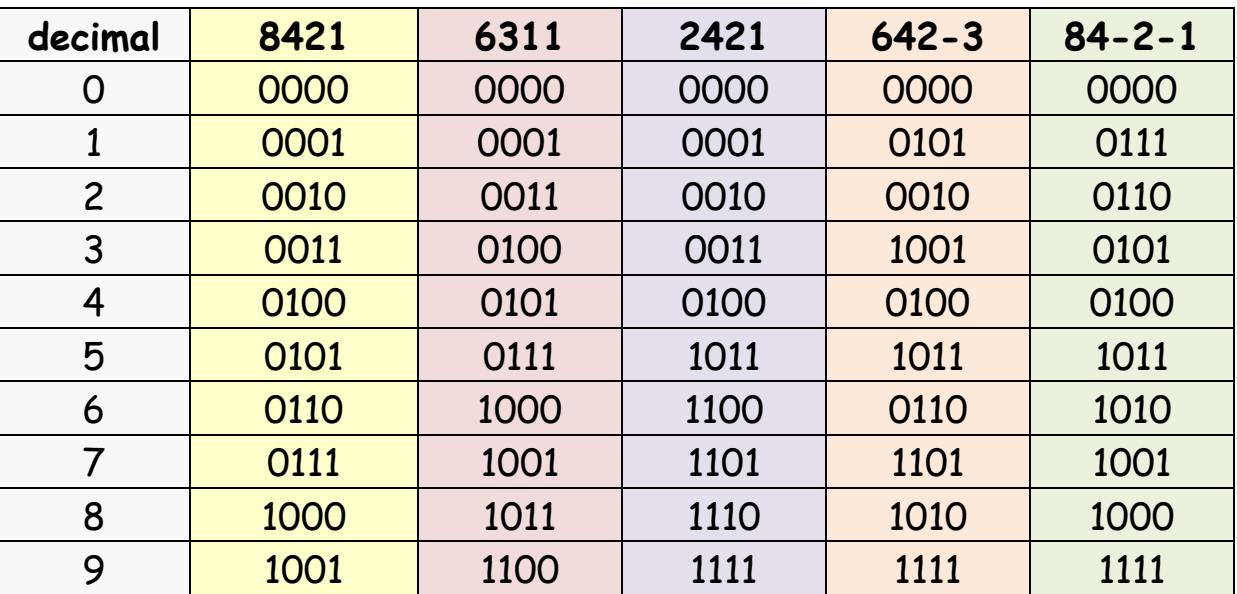

# H.W:

1- encode the decimal number to 8421 BCD code

a- 39 b- 65 c- 40 d- 17 e- 82 f- 99

2-encode the 65137 decimal number to:

a- 8421 BCD b- 2421 BCD c- 84-2-1 BCD d- 6311 BCD e- 642-3 BCD 3-decode the 8421 BCD number to decimal

a- 10000000 b- 00110110 c- 10010010 d- 01110110 e- 01010101

- **Un-weighted codes**
- o **Excess-3 code**

Also is called Xs-3 code, it is derived from 8421 BCD code adding 0011 to each code.

Add Decimal  $\rightarrow$  8421 BCD excess-3 **Number** 0011

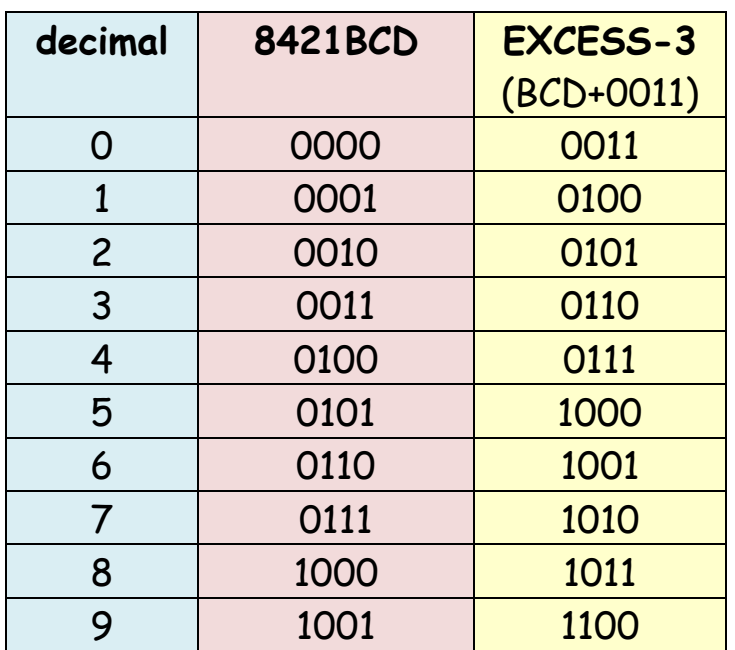

## **Encode decimal number to Xs-3**

To encode the decimal number in to excess-3 form, add 3 to each decimal digit before converting to binary

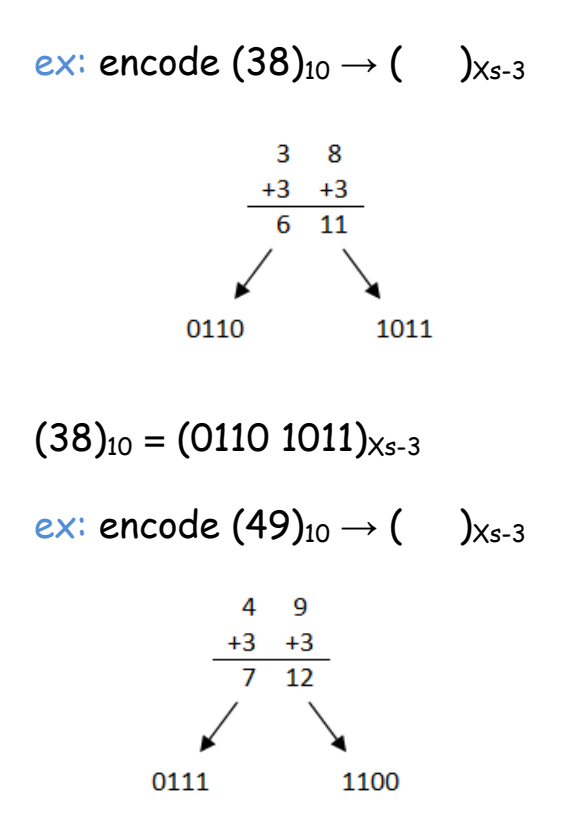

 $(49)_{10} = (0111 1100)_{x_s}$ 

Note: in the Xs-3 the invalid binary combination are (0000 , 0001 , 0010 , 1101 , 1110 , 1111 )

**Decode the excess-3 to decimal**

ex: decode the  $(1100 0110)_{X_{5}-3} \rightarrow ( )_{10}$ 

1100 0110<br> $\downarrow$   $\downarrow$ <br>12 6  $\frac{-3}{9}$ 

 $(1100 0110)_{X<sub>s-3</sub>} = (93)_{10}$ 

Note: in excess-6 code each decimal digits N is represented by binary equivalent of N+6

# o **Gray code:**

It's an un-weighted code not suited to arithmetic operation but is useful for many applications such as shaft position encoder

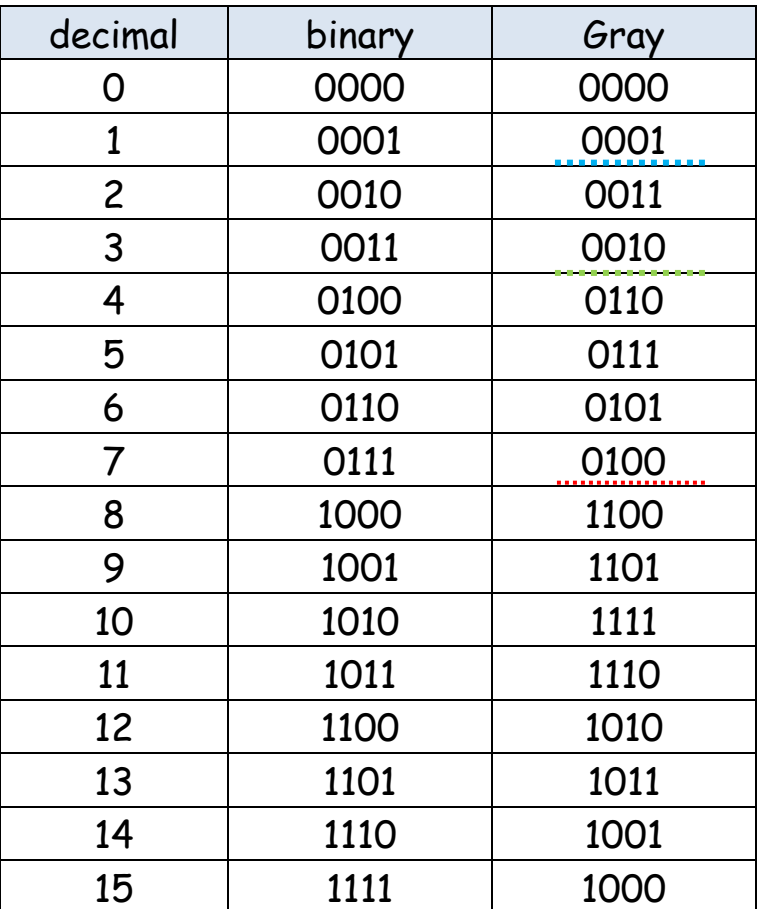

Note: only one bit is change in gray code when it's going from any decimal number to the next

ex:

- $3 \rightarrow$  in binary 0011  $\rightarrow$  in gray 0010
- $4 \rightarrow$  in binary 0100  $\rightarrow$  in gray 0110 3 bit change one bit change

# **Encode from binary to gray code:**

Rules of convert from binary to gray

- 1- The first MSB gray digit is the same as the first MSB binary digit
- 2- Going from left to right, add each adjacent pair of binary bits to get the next gray bit, disregard carries

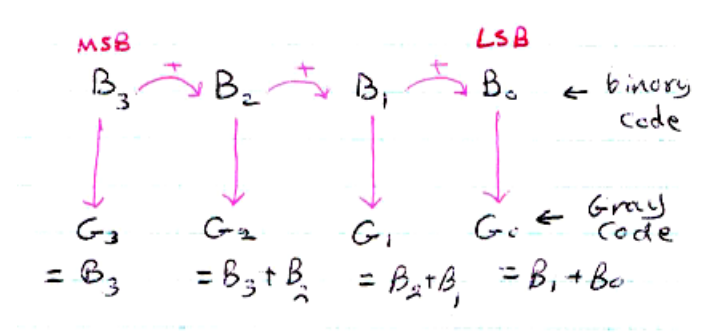

ex: encode  $(1101)_2 \rightarrow ($  )<sub>gray</sub>

 $(1011)$ gray<br>  $\downarrow$   $\downarrow$   $\downarrow$   $\downarrow$   $\downarrow$   $\downarrow$   $(1011)$ gray

ex: encode  $(0010)_2 \rightarrow ($  )<sub>gray</sub>

 $3 = 0$ <br>  $4 + 1$ <br>  $0 = (0011)$ gray

### **Decode from gray code to binary:**

Rules of convert gray to binary

1- Repeat the first digit (MSB)

2- Add diagonally to get the next binary digit, disregard carries

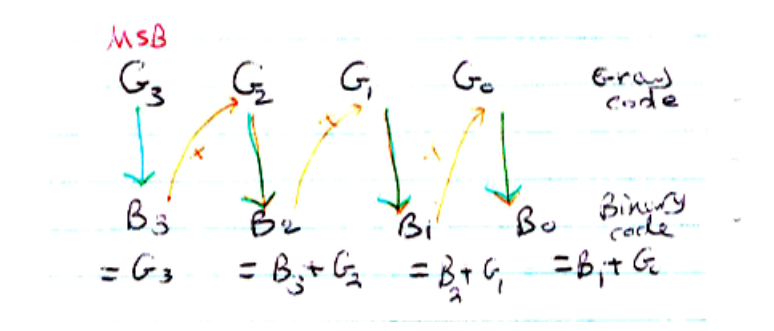

ex: decode  $(0011)_{gray} \rightarrow ($  )<sub>2</sub>

 $\alpha$   $\alpha$   $\alpha$  = (0010)<sub>2</sub>

## H.W

1. Convert binary 101101 to gray code

2. Convert gray code 100111 to binary

## Alphanumeric codes:

A computer must be able to recognize codes that represent numbers, letters and special characters, these codes are classified as Alphanumeric codes.

The most common Alphanumeric code known as American Standard Code for Information Interchange ASCII.

ASCII has 128 characters and symbols it is represent by 7-bit binary code.

The decimal digit are represent by 8421 code preceded by 011

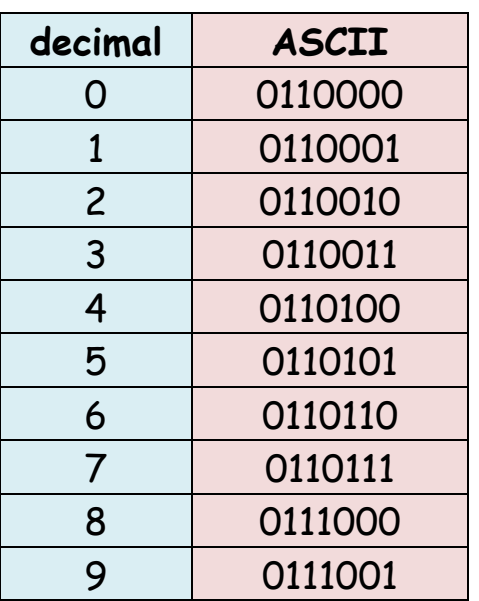

**Error detection codes (party)**

Used to detect the error during the data transmission

The parity bit is an extra bit that is attached to a code group that being transferred from one location to another

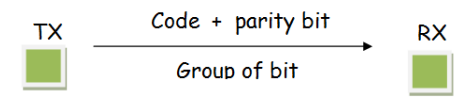

The parity bit make the make the total number of 1's in a group always even or odd, for example if system used BCD code the group of bit is:

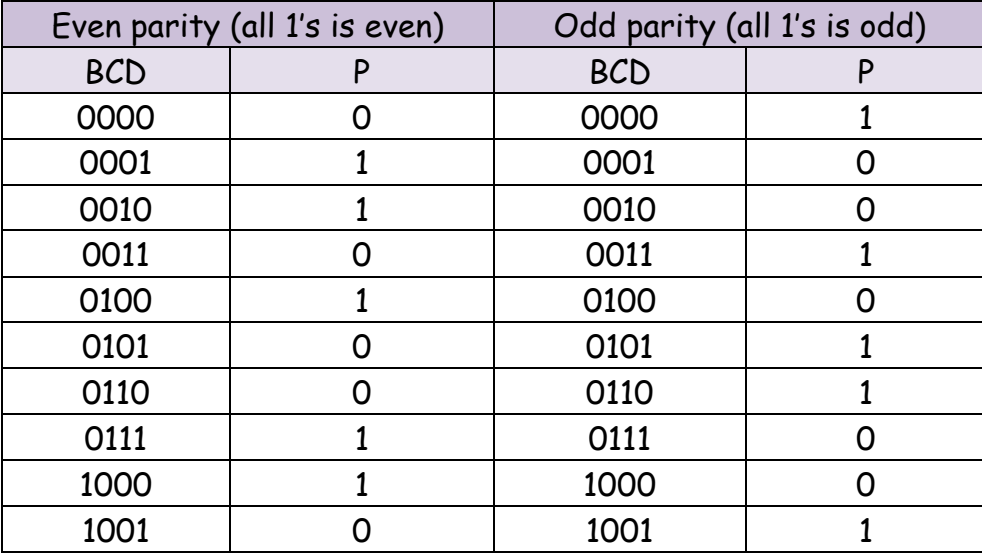

ex: if the Tx and Rx used odd parity checker and the Rx received the code:

 $10101 \rightarrow$  correct

If code is  $10001 \rightarrow$  error

If code is 10100  $\rightarrow$  error